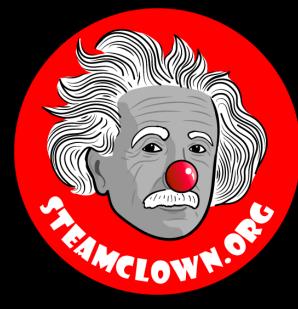

### STEAM CLOWRIM PRODUCTIONS

# LOGIC GATES - INTRODUCTION

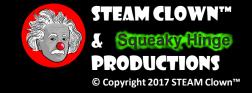

### OVERVIEW & INTRODUCTION

- Digital Design underpins the creation of the myriad of imaginative digital devices that surround us...
  - Computers
  - Calculators
  - Phones
  - Digital watches
  - Microwave ovens
  - Robots...

# Really...

# Everything

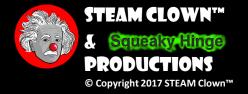

### DIGITAL DESIGN

 Organizing an arrays of simple switches into a discrete system that performs transformations on two-level (Binary) information in a meaningful and predictable way

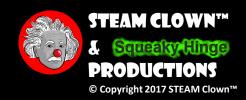

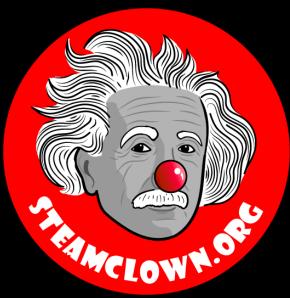

### STEAM CLOWNTM PRODUCTIONS

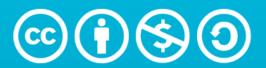

Attribution-NonCommercial-ShareAlike 3.0 Unported (CC BY-NC-SA 3.0)

#### SEE APPENDIX A, FOR LICENSING & ATTRIBUTION INFORMATION

by-nc-sa-3.0

https://creativecommons.org/licenses/by-nc-sa/3.0/

https://creativecommons.org/faq/#what-does-some-rights-reserved-mean

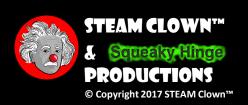

### WHAT YOU WILL KROW...

- Prior Knowledge
  - Binary Numbers
    - How to count in binary
    - How to Add in Binary
    - How to Multiply in Binary
  - How...
- What You Will Know & Be Able To Do
  - Explain the difference between AND, OR, NOT logic gates
  - Read and fill out a Truth Table
  - Convert a Logical Expression in to Gate Diagram
  - Convert a Logical Expression in to a Truth Table

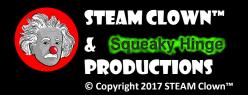

## NEW WORDS...

Binary

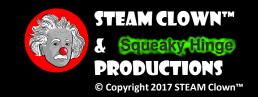

### REVIEW BIRARY RUMBERS

- Take 10 minutes and review binary numbers
  - Binary Number Systems
  - Binary Digits

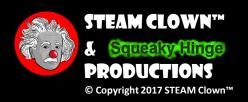

### HOW TO CONVERT FROM BINARY OR DECIMAL

**Computer Humor** 

• Binary is as easy as 01, 10, 11

### Convert the Following Binary Numbers:

$$0011 = ?$$
  $1x2 + 1x1 = 3$ 

$$1011 = ?$$
  $1x8 + 0x4 + 1x2 + 1x1 = 11$ 

10101 = ? 1x16 + 0x8 + 1x4 + 0x2 + 1x1 = 21

110011 = ? 1x32 + 1x16 + 0x8 + 0x4 + 1x2 + 1x1 = 51

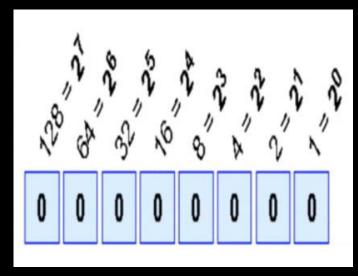

Place Values

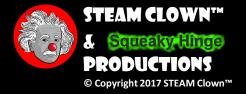

### BIRARY QUIZ

 https://docs.google.com/forms/d/e/1FAIpQLSc82cMm tQFs0CJ7IW1a sVz7N6eGZl64MbAlJmrdc6ZndfYPw/vi ewform?usp=sf link

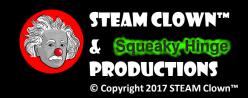

### ADDING BINARY NUMBERS

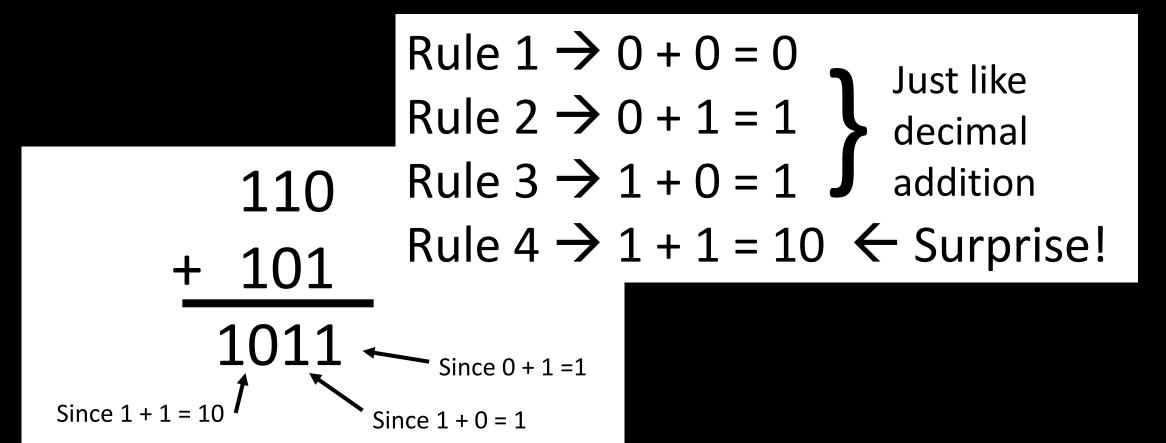

### MULTIPLYING BINARY NUMBERS

Rule 1  $\rightarrow$  0 \* 0 = 0 Rule 2  $\rightarrow$  0 \* 1 = 0 Rule 3  $\rightarrow$  1 \* 0 = 0 Rule 4  $\rightarrow$  1 \* 1 = 1

Just like decimal multiplication

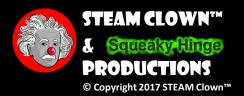

### ADDING AND MULTIPYING IN BINARY

- Adding Binary Numbers
  - Adding in binary | Applying mathematical reasoning
- Multiplying Binary Numbers
  - Multiplying in binary | Applying mathematical reasoning

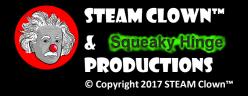

### BIRARY LOGIC

- Deals with binary variables that take 2 discrete values (0 and 1), and with logic operations
- Three basic logic operations:
  - AND, OR, NOT
- Binary/logic variables are typically represented as letters: A,B,C,...,X,Y,Z

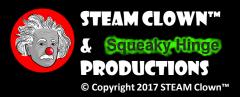

### BASIC LOGIC OPERATORS

- AND
   OR
  Binary
- NOT Unary

- $F(a,b) = a \cdot b$ , F is 1 if and only if a=b=1
- G(a,b) = a+b, G is 1 if either a=1 or b=1
- H(a) = a', H is 1 if a=0

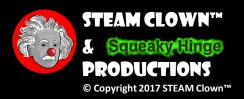

### BINARY LOGIC FUNCTION

F(var) = expression

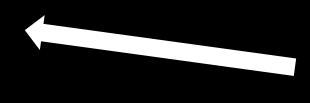

This is a set of Binary variables Defines the set of "Inputs"

Ex: 
$$F(a,b) = (a' \cdot b) + b'$$

$$F(a,b,c) = a \cdot ((b+c')+(b'+c))$$

Operators (+, •, ')

Variables

Constants (0, 1)

**Groupings** (parenthesis)

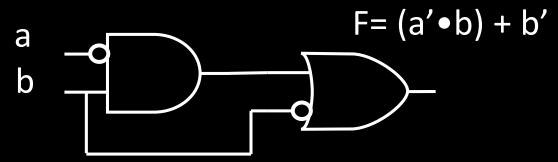

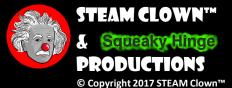

### BASIC AND & OR LOGIC OPERATORS

# 1-bit logic AND resembles binary multiplication:

$$0 \bullet 0 = 0$$

$$0 \cdot 1 = 0$$

$$1 \cdot 0 = 0$$

$$1 \cdot 1 = 1$$

$$\frac{A}{B}$$
 F= A • B

1-bit logic OR resembles binary addition, except for one operation:

$$0 + 0 = 0$$

$$0 + 1 = 1$$

$$1 + 0 = 1$$

$$1 + 1 = 1 (\neq 10_2)$$

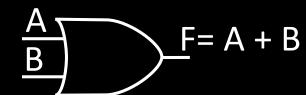

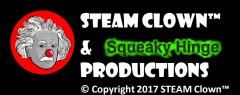

### COMBINATIONAL LOGIC GATES

- Outputs depend directly on their inputs
- Outputs are generated asynchronously and instantaneous\*
- Do not require a clock or other synchronous signals
- Let's call them "Logic Gates"

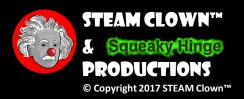

### LOGIC GATES

 Logic gates are abstractions of electronic circuit components that operate on one or more input signals to produce an output signal

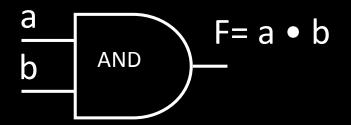

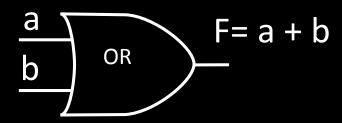

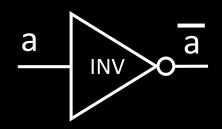

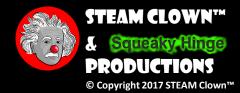

### AND GATE

- This AND gate has two inputs and an output
- Output is zero unless both Inputs are 1's

The AND operation is mathematically defined as the product of two Boolean values

**Truth table**: tabular form that <u>uniquely</u> represents the relationship between the input variables of a function and its output

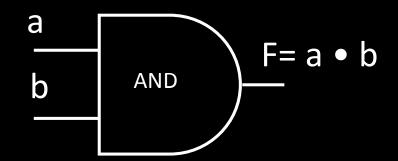

#### 2-Input AND

| 4 | В | F=A•B |
|---|---|-------|
| 0 | 0 | 0     |
| 0 | 1 | 0     |
| 1 | 0 | 0     |
| 1 | 1 | 1     |

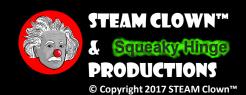

### OR GATE

- This OR gate has two inputs and an output
- Output is 1 if any of the Inputs are 1's

The OR operation is mathematically defined as the summation of two Boolean values

**Truth table**: tabular form that <u>uniquely</u> represents the relationship between the input variables of a function and its output

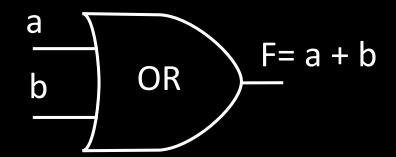

#### 2-Input OR

| A | В | F=A+B |
|---|---|-------|
| 0 | 0 | 0     |
| 0 | 1 | 1     |
| 1 | 0 | 1     |
| 1 | 1 | 1     |

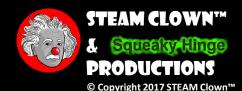

### NOT (INVERTER) GATE

- This NOT gate has one input and one output
- This is an "inverter" function
- Output is 1 if the Input is 0, and 0 if the Input is 1

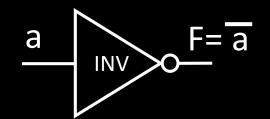

(Inverter) NOT

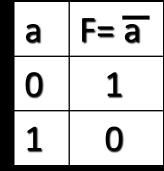

**Truth table**: tabular form that <u>uniquely</u> represents the relationship between the input variables of a function and its output

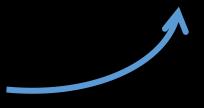

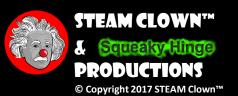

### TRUTH TABLES FOR LOGIC OPERATORS

**Truth table**: tabular form that <u>uniquely</u> represents the relationship between the input variables of a function and its output

| 2-In | but | AN    | 1D |
|------|-----|-------|----|
|      |     | • • • |    |

| A | В | F=A·B |
|---|---|-------|
| 0 | 0 | 0     |
| 0 | 1 | 0     |
| 1 | 0 | 0     |
| 1 | 1 | 1     |

#### 2-Input OR

| * | В | F=A+B |
|---|---|-------|
| 0 | 0 | 0     |
| 0 | 1 | 1     |
| 1 | 0 | 1     |
| 1 | 1 | 1     |

#### NOT

| < | F=A' |
|---|------|
| 0 | 1    |
| 1 | 0    |

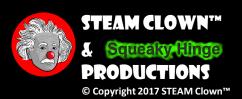

### TRUTH TABLES - CHECK FOR UNDERSTANDING

**Truth table**: tabular form that <u>uniquely</u> represents the relationship between the input variables of a function and its output

2-Input AND

| 4 | B | F=A·B |
|---|---|-------|
| 0 | 0 |       |
| 0 | 1 |       |
| 1 | 0 |       |
| 1 | 1 |       |

2-Input OR

| A | В | F=A+B |
|---|---|-------|
| 0 | 0 |       |
| 0 | 1 |       |
| 1 | 0 |       |
| 1 | 1 |       |

NOT

| A | F=A' |
|---|------|
| 0 |      |
| 1 |      |

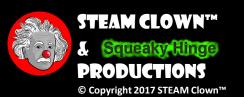

### TRUTH TABLES - CHECK FOR UNDERSTANDING

Q: Let a function F() depend on n variables.

How many rows are there in the truth table of F(a,b) = (a+b)?

What about F(a,b,c) = (a+b+c)? What about F(a,b,c,d) = (a+b+c+d)?

A: 2<sup>n</sup> rows, since there are 2<sup>n</sup> possible binary patterns / combinations for the *n* variables

| Α | В | F=A+B |
|---|---|-------|
| 0 | 0 | 0     |
| 0 | 1 | 1     |
| 1 | 0 | 1     |
| 1 | 1 | 1     |

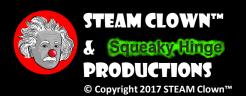

### CHECK OUT THIS LOGIC LINK

- Learning about Logic Gates and Circuits
  - https://logic.ly/lessons/

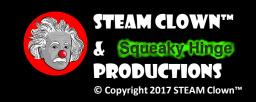

### LOGIC GATES - CHECK FOR UNDERSTANDING

 What are the outputs for each of these gates with the specified inputs values?

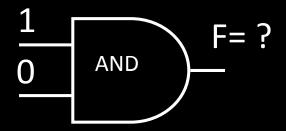

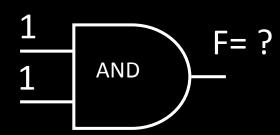

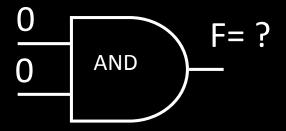

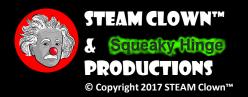

### LOGIC GATES - CHECK FOR UNDERSTANDING

 What are the outputs for each of these gates with the specified inputs values?

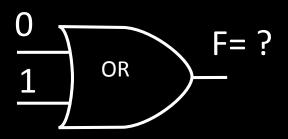

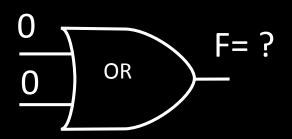

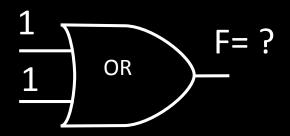

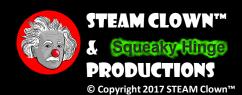

### AND GATE + INVERTER

- This NAND gate has two inputs and an output
- Output is 1 unless both Inputs are 1's, then it's 0

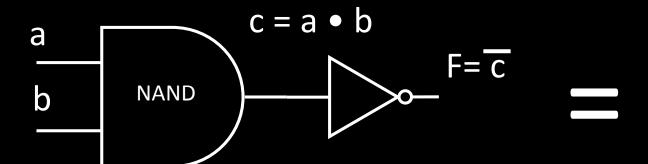

#### 2-Input NAND

| Α | В | F=A•B |
|---|---|-------|
| 0 | 0 | 1     |
| 0 | 1 | 1     |
| 1 | 0 | 1     |
| 1 | 1 | 0     |

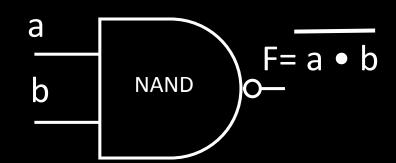

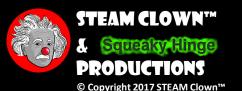

### NAND GATE

- This NAND gate has two inputs and an output
- Output is 1 unless both Inputs are 1's, then it's 0

The NAND operation is mathematically defined as the product of two Boolean values

**Truth table**: tabular form that <u>uniquely</u> represents the relationship between the input variables of a function and its output

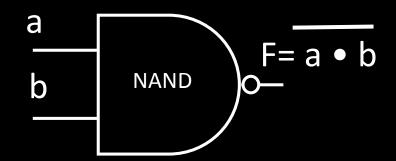

#### 2-Input NAND

| Α | В | F=A•B |
|---|---|-------|
| 0 | 0 | 1     |
| 0 | 1 | 1     |
| 1 | 0 | 1     |
| 1 | 1 | 0     |

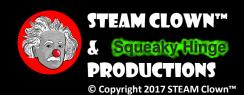

### NOR GATE

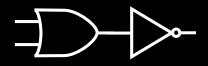

- This NOR gate has two inputs and an output
- Output is 0 if any of the Inputs are 1's

The NOR operation is mathematically defined as the summation of two Boolean values

**Truth table**: tabular form that <u>uniquely</u> represents the relationship between the input variables of a function and its output

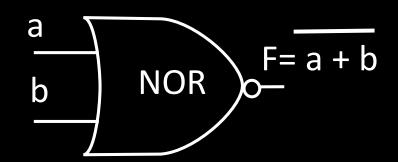

#### 2-Input NOR

| Α | В | F=A+B |
|---|---|-------|
| 0 | 0 | 1     |
| 0 | 1 | 0     |
| 1 | 0 | 0     |
| 1 | 1 | 0     |

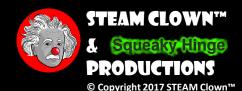

### XOR GATE

- This XOR gate has two inputs and an output
- Output is 1 if the Inputs are different

The XOR operation is mathematically defined as the summation of two Boolean values if they are different

**Truth table**: tabular form that <u>uniquely</u> represents the relationship between the input variables of a function and its output

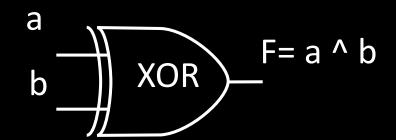

#### 2-Input XOR

| 4 | В | F=A^B |
|---|---|-------|
| 0 | 0 | 0     |
| 0 | 1 | 1     |
| 1 | 0 | 1     |
| 1 | 1 | 0     |

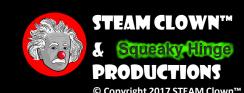

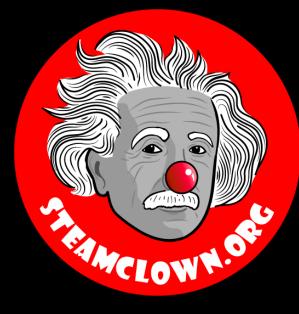

### STEAM CLOWNTM PRODUCTIONS

## REFERENCESLIDES

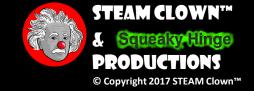

#### LEARNING DOMAIN, CTE STANDARDS AND STUFF LIKE THAT...

- Learning Domain
  - [] cognitive [] affective[] psychomotor
    - What are some cognitive skills required for success in your pathway?
    - What are some affective skills required for success in your pathway?
    - What are some psychomotor skills required for success in your pathway?
- Time:
  - Lecture
  - Lab

- Standards
  - CTE
  - CCSS
  - NCSS

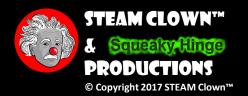

### RESOURCES & MATERIALS NEEDED

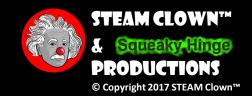

## LOGIC GATES

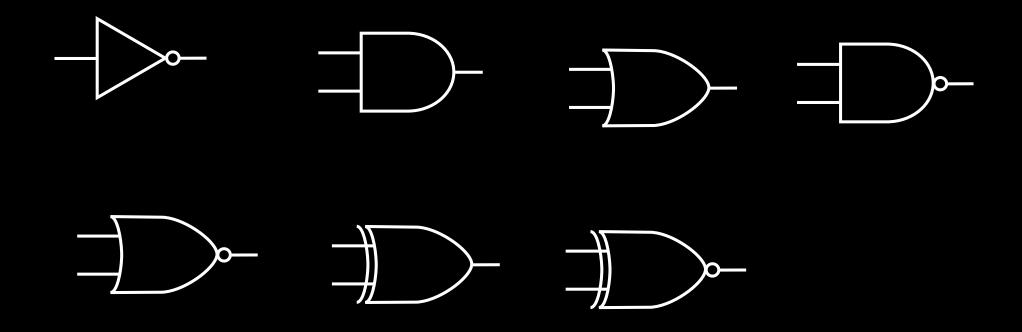

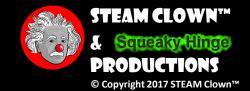

### LOGIC GATES

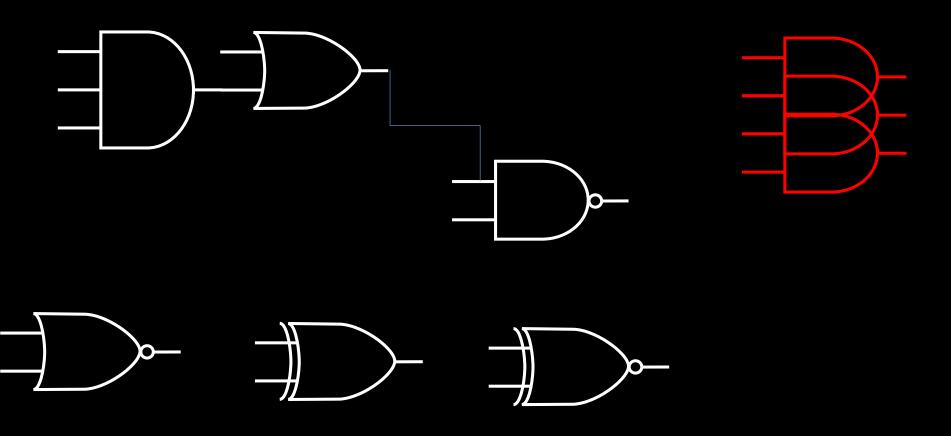

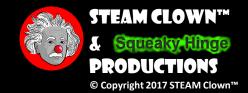

### LIRKS THAT I MAY USE

https://www.youtube.com/watch?v=eJHmVlzH\_9Q

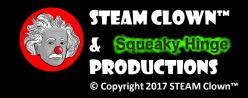

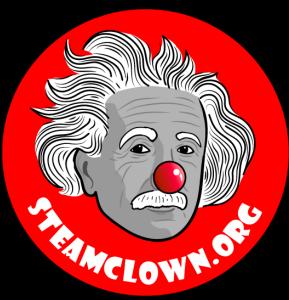

### STEAM CLOWNTM PRODUCTIONS

# APPERDIX

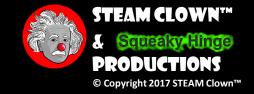

### APPENDIX A: LICENSE & ATTRIBUTION

- This interpretation is primarily the Intellectual Property of Jim Burnham, Top STEAM Clown, at STEAMClown.org
- This presentation and content is distributed under the Creative Commons License CC-by-nc-sa-3.0
- My best attempt to properly attribute, or reference any other sources or work I have used are listed in Appendix B

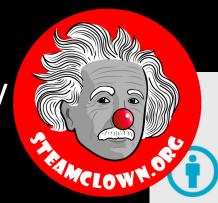

#### **Under the following terms:**

**Attribution** — You must give appropriate credit, provide a link to the license, and indicate if changes were made. You may do so in any reasonable manner, but not in any way that suggests the licensor endorses you or your use.

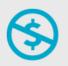

**NonCommercial** — You may not use the material for commercial purposes.

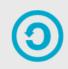

**ShareAlike** — If you remix, transform, or build upon the material, you must distribute your contributions under the same license as the original.

**No additional restrictions** — You may not apply legal terms or <u>technological measures</u> that legally restrict others from doing anything the license permits.

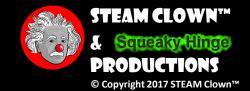

### APPENDIX B: ATTRIBUTION FOR SOURCES USED

- Power Point Logic Gates Symbols Oliver Mannay
- Slide Share Logic Gates
- PPT from Michigan Tech **EE 4271**

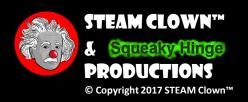